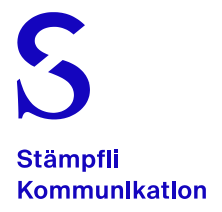

10. März 2022, Glü

**PDF-Export aus InDesign**

# PDF/X-4 mit Ausgabebedingung

## Allgemeines

In diesem Manual wird der PDF-Export aus InDesign mit der dem Bedruckstoff entsprechenden Ausgabebedingung beschrieben. Technische Anforderungen gemäss ISO 15930-7.

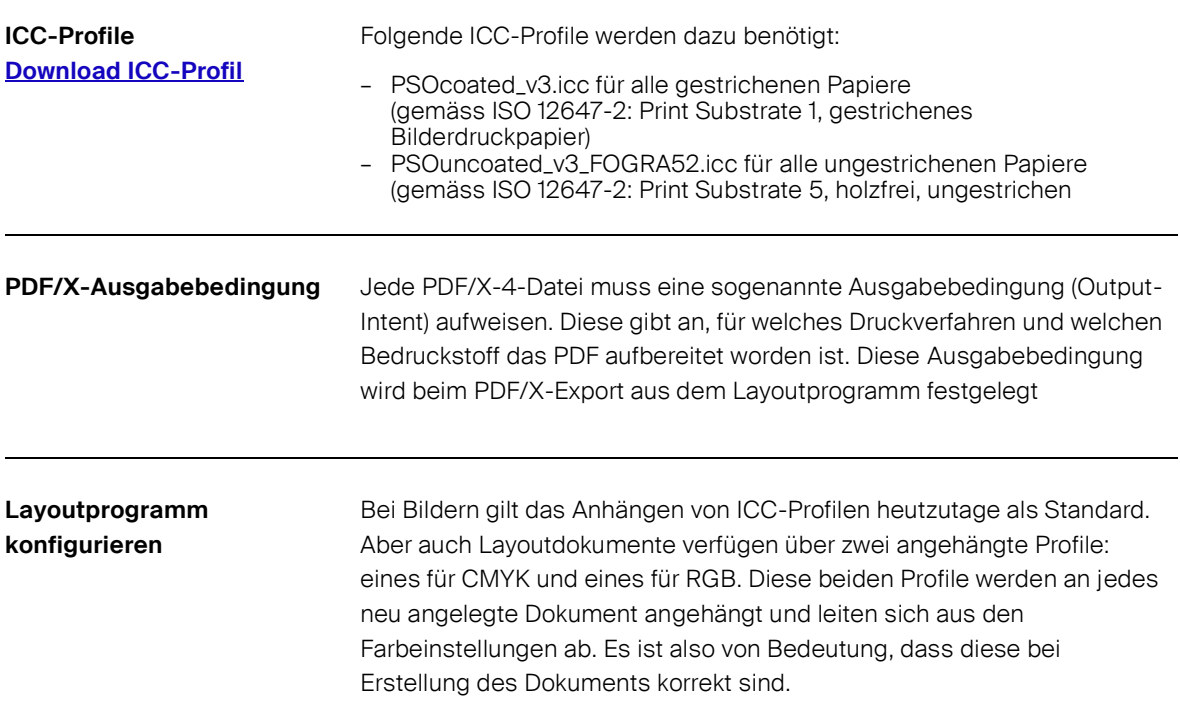

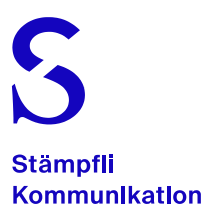

## **InDesign, Farbeinstellung PS1, gestrichene Papiere**

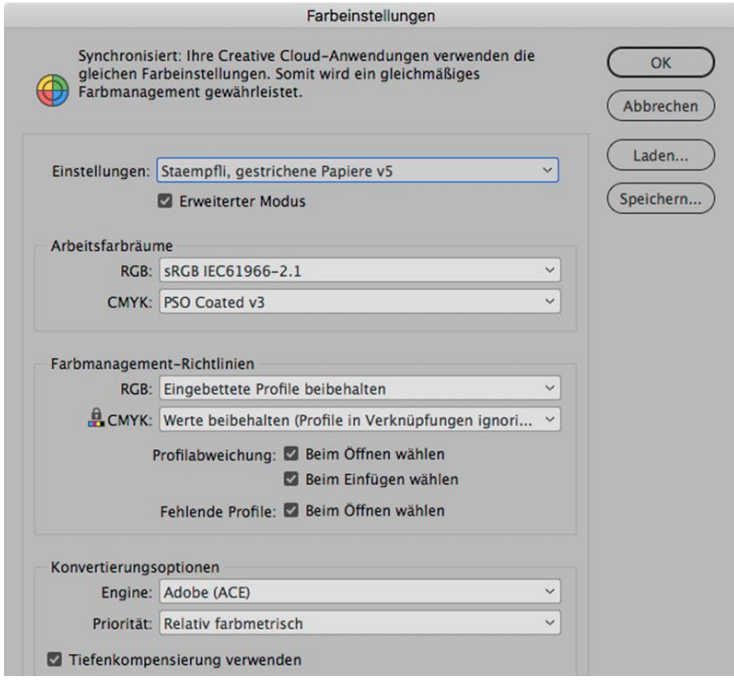

#### Farbeinstellungen **InDesign, Farbeinstellung**  Nicht synchronisiert: Die Creative Cloud-Anwendungen verwenden<br>unterschiedliche Farbeinstellungen. Es wird kein gleichmäßiges<br>Farbmanagement gewährleistet. Wählen Sie zur Synchronisierung<br>"Farbeinstellungen" in Bridge. **PS5, ungestrichene Papiere**OK Abbrechen Laden. Einstellungen: Staempfli, ungestrichene Papiere v5  $\overline{\mathbf{v}}$ Speichern.. E Erweiterter Modus Arbeitsfarbräume RGB: SRGB IEC61966-2.1  $\downarrow$  $\overline{\phantom{0}}$ CMYK: PSO Uncoated v3 (FOGRA52) Farbmanagement-Richtlinien RGB: Eingebettete Profile beibehalten  $\checkmark$ CMYK: Werte beibehalten (Profile in Verknüpfungen ignori...  $\checkmark$ Profilabweichung: 2 Beim Öffnen wählen **2** Beim Einfügen wählen Fehlende Profile: 2 Beim Öffnen wählen Konvertierungsoptionen Engine: Adobe (ACE)  $\checkmark$ Priorität: Relativ farbmetrisch  $\checkmark$

7 Tiefenkompensierung verwenden

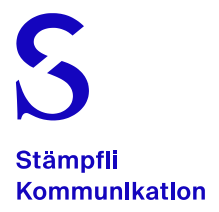

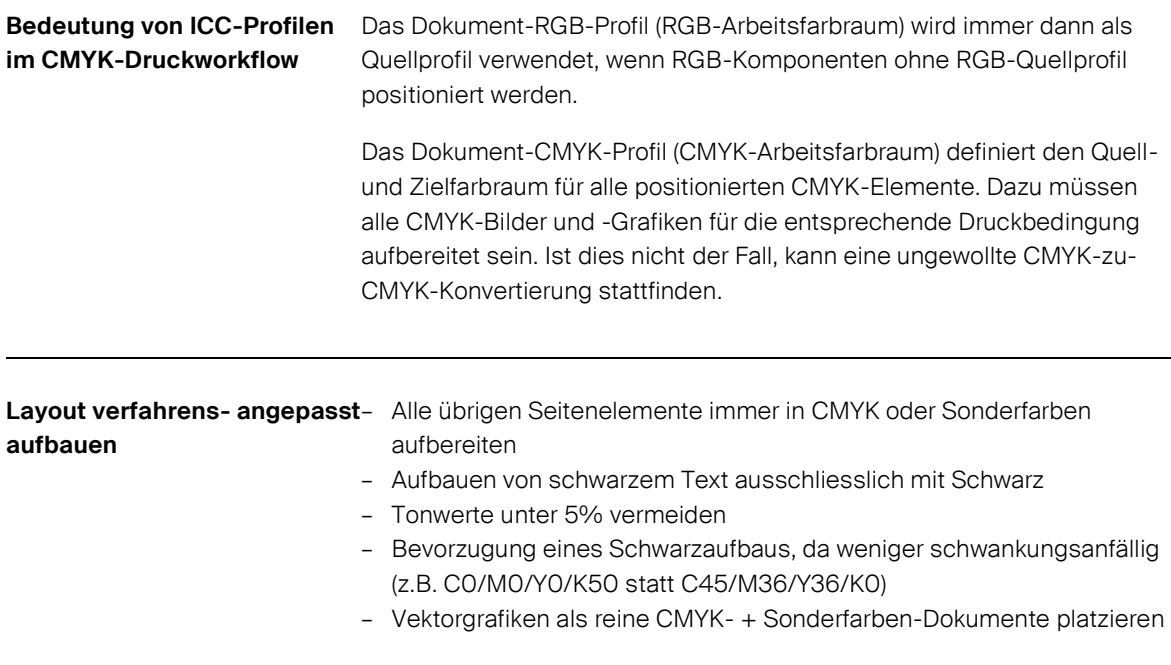

**InDesign-Joboptions PS1, gestrichene Papiere [Download Joboptions](https://staempfli.com/fileadmin/Leistungen/Dokumente/icc-profile-ausgabestile-indesign-staempfli-kommunikation.zip)**

Stellen Sie unter «Ausgabe» in den Adobe-PDF-Vorgaben folgendes ein:

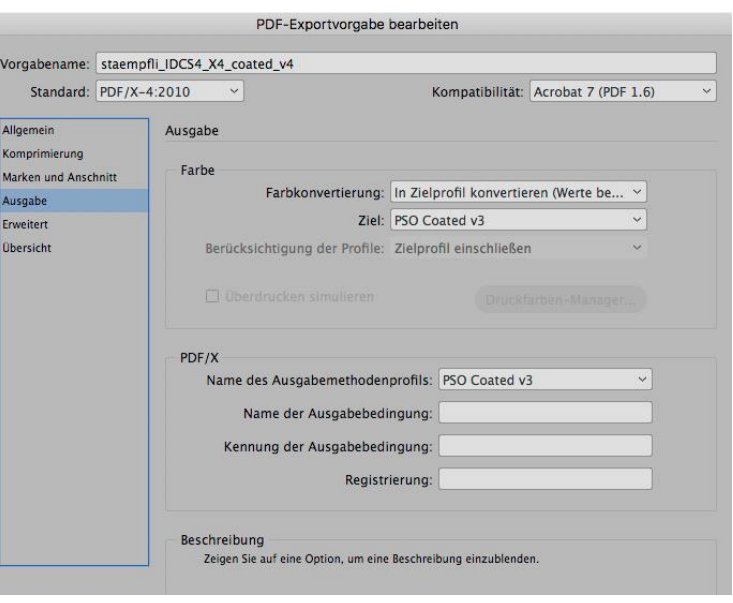

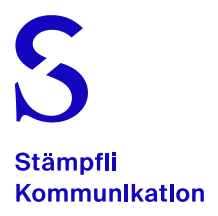

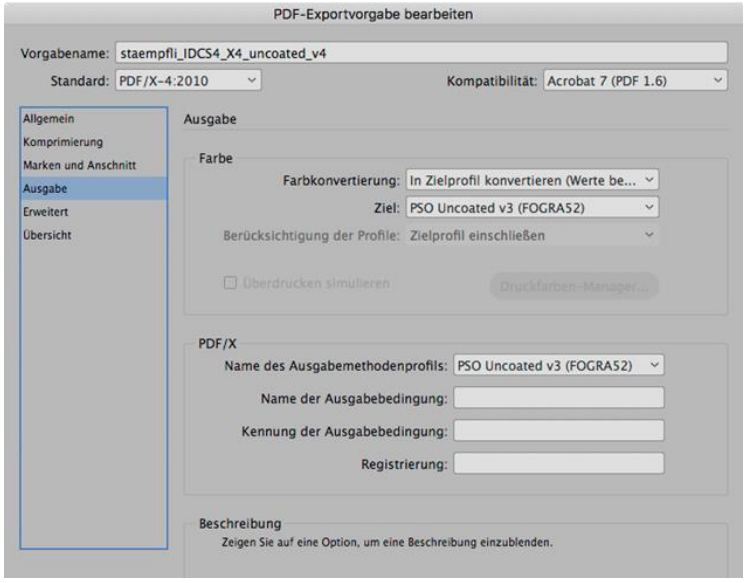

### **PS5, ungestrichene Papier**

## **RGB-Workflow (Intermediate Binding)**

Wir empfehlen, positionierte RGB-Bilder durch Intermediate Binding in den gewünschten Zielfarbraum zu konvertieren. Hierbei werden im RGB-Farbraum vorhandene Bilder auch als solche im Layoutprogramm positioniert. Bei der Ausgabe zum PDF werden dann alle Bilder gleichzeitig in das Zielprofil konvertiert. Dies hat den klaren Vorteil, dass RGB-Bilder bei der Ausgabe immer in den korrekten Druckfarbraum konvertiert werden und nicht für jede Druckvariante ein eigens aufbereitetes Bild vorliegen muss. Durch diese Arbeitsmethode erhalten Sie grundsätzlich auch die Möglichkeit, beim PDF-Export kurzfristig auf ein anderes Druckverfahren zu wechseln und die RGB-Bilder für diese geänderten Druckbedingungen optimal zu konvertieren.

Voraussetzung für diese Arbeitsweise sind korrekt eingestellte Farbmanagementrichtlinien in InDesign, die Wahl des entsprechenden Dokumentfarbraums und korrekte Einstellungen beim PDF-Export.